Dopasuj obrazek do jego cienia.

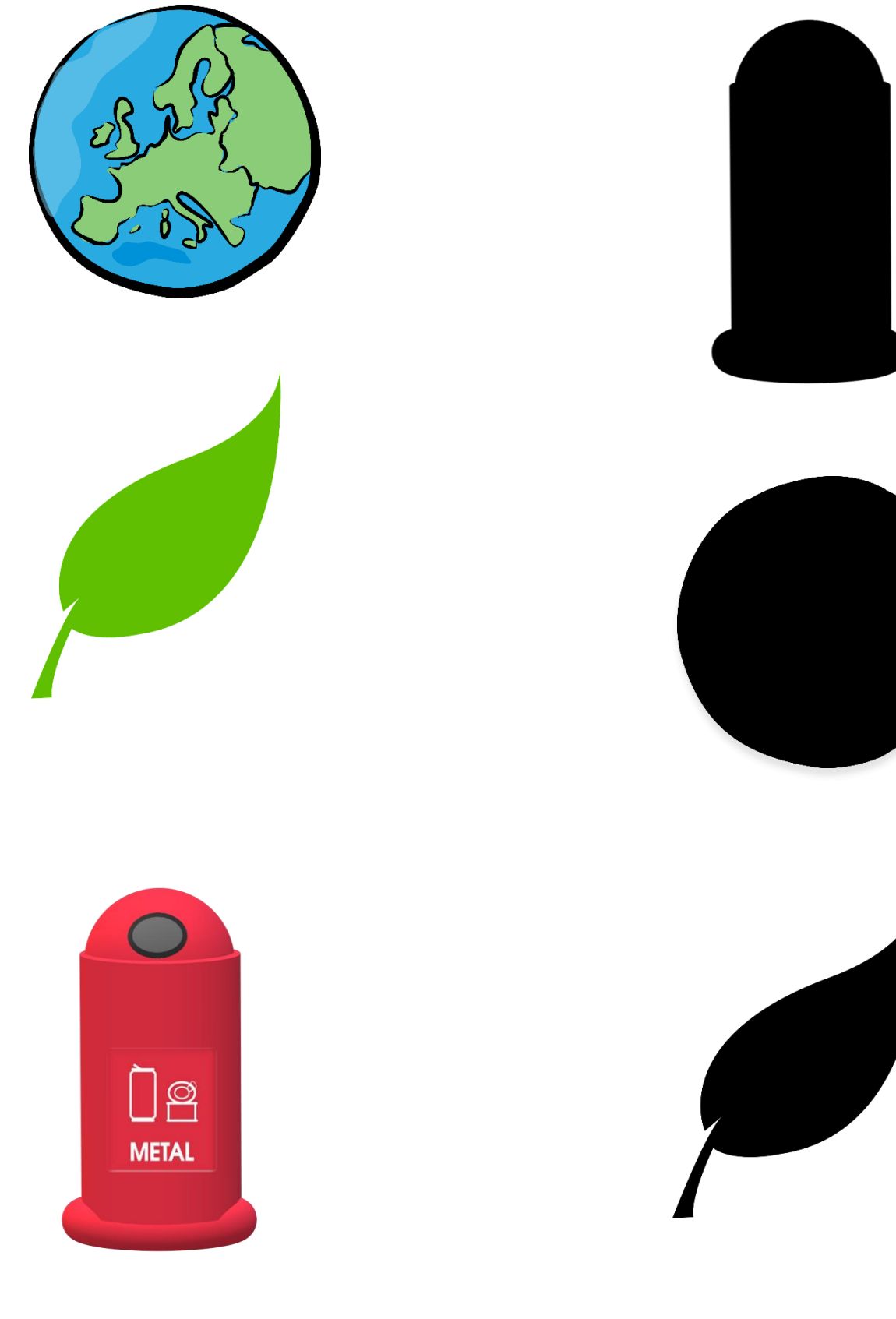

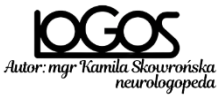

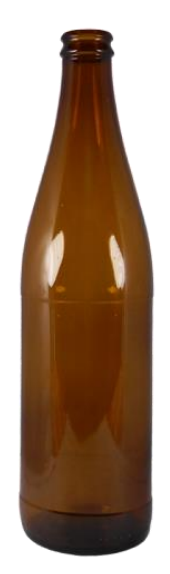

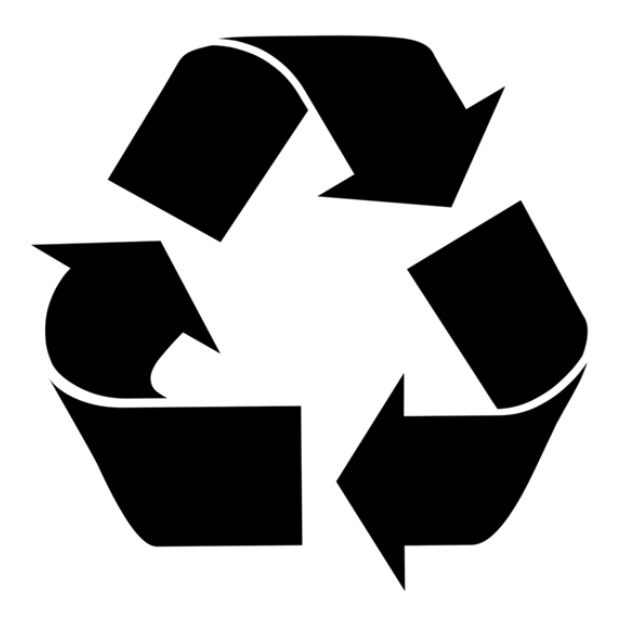

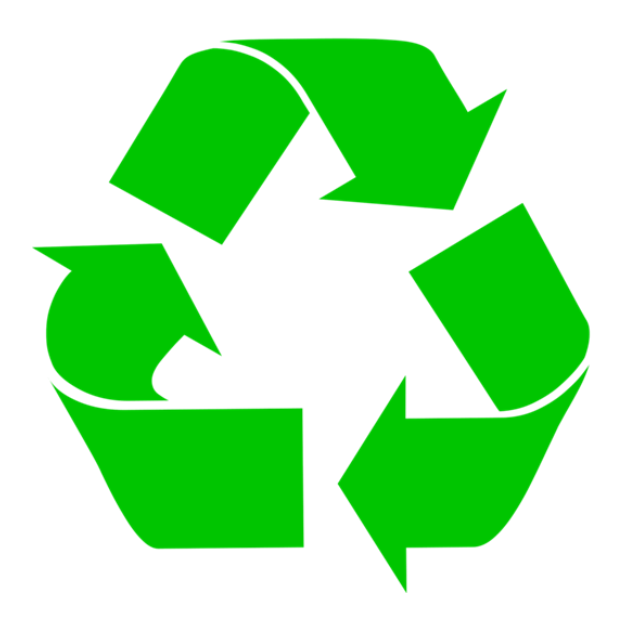

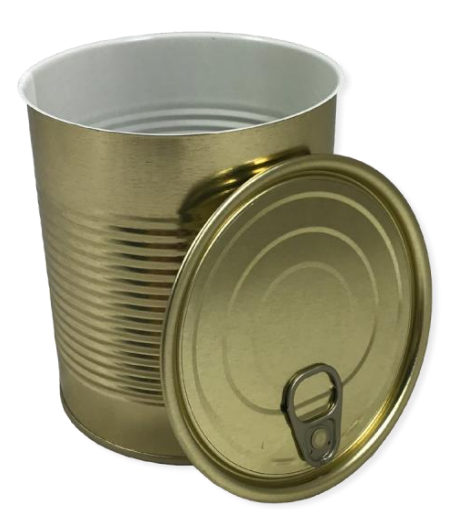

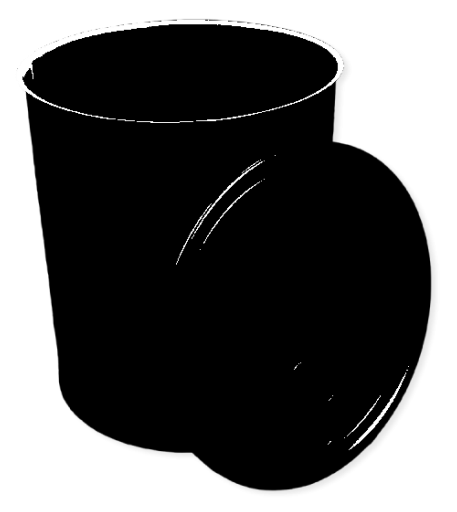

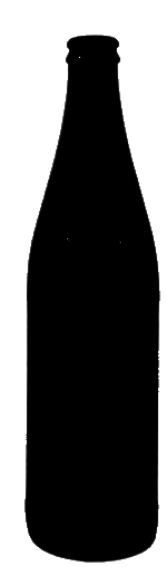

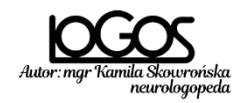